## 数据累计运算

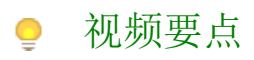

视频为您介绍在仪表板中如何为数据进行累计运算。

## 学习视频

您的浏览器不支持播放此视频。

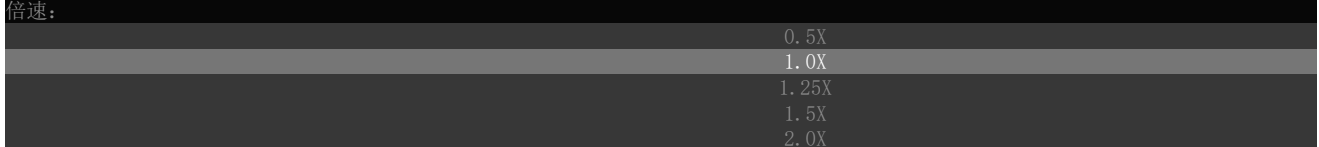